## **Het programmavenster**

Het programmavenster is de plaats waar je in Coach programma's kunt maken.

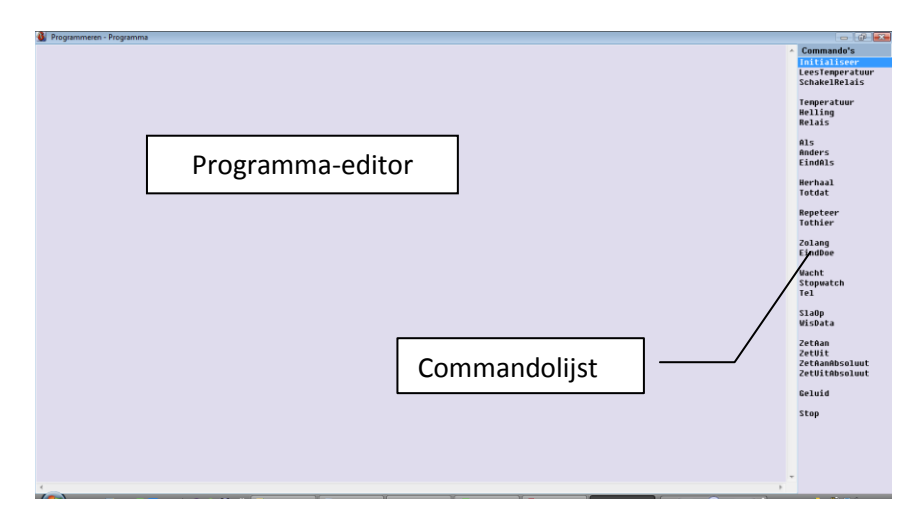

Het programmavenster heeft twee secties:

- de **Programma-editor**, hier verschijnen de programmaregels (het linkergedeelte);
- de **Commandolijst**, de lijst met programmeeropdrachten (het smalle rechtergedeelte).

Je kunt commando's uit de commandolijst invoegen in de programma-editor door er op te dubbelklikken. Je hebt de volgende commando's tot je beschikking:

**Initialiseer**: Dit commando dien je standaard in je programma te hebben. Het zet de verschillende variabelen weer op nul en maakt de grafiek leeg.

**LeesTemperatuur**: Ook dit commando dient standaard in je programma te staan. Het haalt de variabele *Temperatuur* op en berekent de variabele *Helling*

**Temperatuur:** Nadat de variabele *Temperatuur* wordt opgehaald met het commando *LeesTemperatuur* kun je deze gebruiken in je programma.

**Helling**: Nadat de variabele *Helling* wordt opgehaald met het commando *LeesTemperatuur* kun je deze gebruiken in je programma.

**SchakelRelais()**: *SchakelRelais*, zet het relais aan of uit. Dit geef je aan met een 0 of 1 erachter tussen haakjes. Dus bijvoorbeeld het relais aan zetten, doe je met het commando *SchakelRelais*(1). De variabele *Relais* wordt nu ook gevuld met een 1.

**Herhaal …. Totdat Looptijd > 300**: Dit dien je standaard in je programma te zetten, hiermee geef je aan dat je het programma de hele tijd blijft doorlopen totdat het programma 300 seconden (5 minuten) heeft gelopen. De regels hiertussen worden dus de hele tijd herhaalt.

Een standaard programma ziet er dus sowieso uit:

Initialiseer Herhaal LeesTemperatuur  *Vrij programmeer gedeelte*

Totdat Looptijd > 300

In het vrije programmeer gedeelte staan standaard de volgende regels:

**Als <voorwaarde>**: Als aan de voorwaarde wordt voldaan dan wordt alles achter het volgende *Dan* commando uitgevoerd. Als niet aan de voorwaarde wordt voldaan, dan wordt alles achter het volgende *Anders* commando uitgevoerd.

**<voorwaarde>**: De voorwaarde is altijd een variabele die je vergelijkt met een waarde. Mogelijke voorbeelden zijn: *Relais* = 0 of *Temperatuur* = 37 of *Helling* >= 0. Je kunt ook voorwaarden combineren met een logische OF of EN. Je zet de voorwaarden dan tussen haakjes. Bijvoorbeeld: (*Temperatuur*<37) EN (*Helling*>0)

**Dan**: Alles wat hierachter gezet wordt, wordt uitgevoerd wanneer aan de voorwaarde achter *Als* wordt voldaan. Hierachter kun je bijvoorbeeld zetten *SchakelRelais(1),* om het Relais aan te zetten. Je kunt ook meerdere opdrachten achter elkaar zetten.

**Anders**: Alles wat hierachter gezet wordt, wordt uitgevoerd wanneer niet aan de voorwaarde achter *Als* wordt voldaan.

**EindAls**: Hiermee wordt de *Als* constructie afgesloten.

Het is mogelijk om binnen een Als-dan constructie, een nieuwe Als-dan te zetten, om zo nog meer mogelijkheden te krijgen.

Je programma ziet er dus als volgt uit:

Initialiseer Herhaal LeesTemperatuur Als *<voorwaarde>* Dan *<opdracht>* Anders *<opdracht>* EindAls Totdat Looptijd > 300